### **Open Geospatial Consortium**

Saved 2018/09/05 16:43 Reference URL for this document: www.opengeospatial.net/doc/IS/? Internal reference number of this OGC ® document: 18-067 Version: 1.0

Category: OGC ® Standard Specification

Editor(s): Erwan Bocher, Olivier Ertz

### **OGC Symbology Conceptual Model: Core part**

### **Copyright notice**

Copyright © 2018 Open Geospatial Consortium

To obtain additional rights of use, visit http://www.opengeospatial.org/legal/.

#### **Warning**

This document is an OGC draft document. This document is available on a royalty free, non-discriminatory basis. Recipients of this document are invited to submit, with their comments, notification of any relevant patent rights of which they are aware and to provide supporting documentation.

Document type: OGC ® Implementation Standard Document subtype: Conceptual Model Document stage: Draft Document language:English

Permission is hereby granted by the Open Geospatial Consortium, ("Licensor"), free of charge and subject to the terms set forth below, to any person obtaining a copy of this Intellectual Property and any associated documentation, to deal in the Intellectual Property without restriction (except as set forth below), including without limitation the rights to implement, use, copy, modify, merge, publish, distribute, and/or sublicense copies of the Intellectual Property, and to permit persons to whom the Intellectual Property is furnished to do so, provided that all copyright notices on the intellectual property are retained intact and that each person to whom the Intellectual Property is furnished agrees to the terms of this Agreement.

If you modify the Intellectual Property, all copies of the modified Intellectual Property must include, in addition to the above

copyright notice, a notice that the Intellectual Property includes modifications that have not been approved or adopted by LICENSOR.

THIS LICENSE IS A COPYRIGHT LICENSE ONLY, AND DOES NOT CONVEY ANY RIGHTS UNDER ANY PATENTS

THAT MAY BE IN FORCE ANYWHERE IN THE WORLD. THE INTELLECTUAL PROPERTY IS PROVIDED "AS IS", WITHOUT WARRANTY OF ANY KIND, EXPRESS OR IMPLIED, INCLUDING BUT NOT LIMITED TO THE WARRANTIES OF MERCHANTABILITY, FITNESS FOR A PARTICULAR PURPOSE, AND NONINFRINGEMENT OF THIRD PARTY RIGHTS. THE COPYRIGHT HOLDER OR HOLDERS INCLUDED IN THIS NOTICE DO NOT WARRANT THAT THE FUNCTIONS CONTAINED IN THE INTELLECTUAL PROPERTY WILL MEET YOUR REQUIREMENTS OR THAT THE OPERATION OF THE INTELLECTUAL PROPERTY WILL BE UNINTERRUPTED OR ERROR FREE. ANY USE OF THE INTELLECTUAL PROPERTY SHALL BE MADE ENTIRELY AT THE USER'S OWN RISK. IN NO EVENT SHALL THE COPYRIGHT HOLDER OR ANY CONTRIBUTOR OF INTELLECTUAL PROPERTY RIGHTS TO THE INTELLECTUAL PROPERTY BE LIABLE FOR ANY CLAIM, OR ANY DIRECT, SPECIAL, INDIRECT OR CONSEQUENTIAL DAMAGES, OR ANY DAMAGES WHATSOEVER RESULTING FROM ANY ALLEGED INFRINGEMENT OR ANY LOSS OF USE, DATA OR PROFITS, WHETHER IN AN ACTION OF CONTRACT, NEGLIGENCE OR UNDER ANY OTHER LEGAL THEORY, ARISING OUT OF OR IN CONNECTION WITH THE IMPLEMENTATION, USE, COMMERCIALIZATION OR PERFORMANCE OF THIS INTELLECTUAL PROPERTY.

This license is effective until terminated. You may terminate it at any time by destroying the Intellectual Property together with all copies in any form. The license will also terminate if you fail to comply with any term or condition of this Agreement. Except as provided in the following sentence, no such termination of this license shall require the termination of any third party end-user sublicense to the Intellectual Property which is in force as of the date of notice of such termination. In addition, should the Intellectual Property, or the operation of the Intellectual Property, infringe, or in LICENSOR's sole opinion be likely to infringe, any patent, copyright, trademark or other right of a third party, you agree that LICENSOR, in its sole discretion, may terminate this license without any compensation or liability to you, your licensees or any other party. You agree upon termination of any kind to destroy or cause to be destroyed the Intellectual Property together with all copies in any form, whether held by you or by any third party.

Except as contained in this notice, the name of LICENSOR or of any other holder of a copyright in all or part of the Intellectual Property shall not be used in advertising or otherwise to promote the sale, use or other dealings in this Intellectual Property without prior written authorization of LICENSOR or such copyright holder. LICENSOR is and shall at all times be the sole entity that may authorize you or any third party to use certification marks, trademarks or other special designations to indicate compliance with any LICENSOR standards or specifications. This Agreement is governed by the laws of the Commonwealth of Massachusetts. The application to this Agreement of the United Nations Convention on Contracts for the International Sale of Goods is hereby expressly excluded. In the event any provision of this Agreement shall be deemed unenforceable, void or invalid, such provision shall be modified so as to make it valid and enforceable, and as so modified the entire Agreement shall remain in full force and effect. No decision, action or inaction by LICENSOR shall be construed to be a waiver of any rights or remedies available to it.

### **Table of Contents**

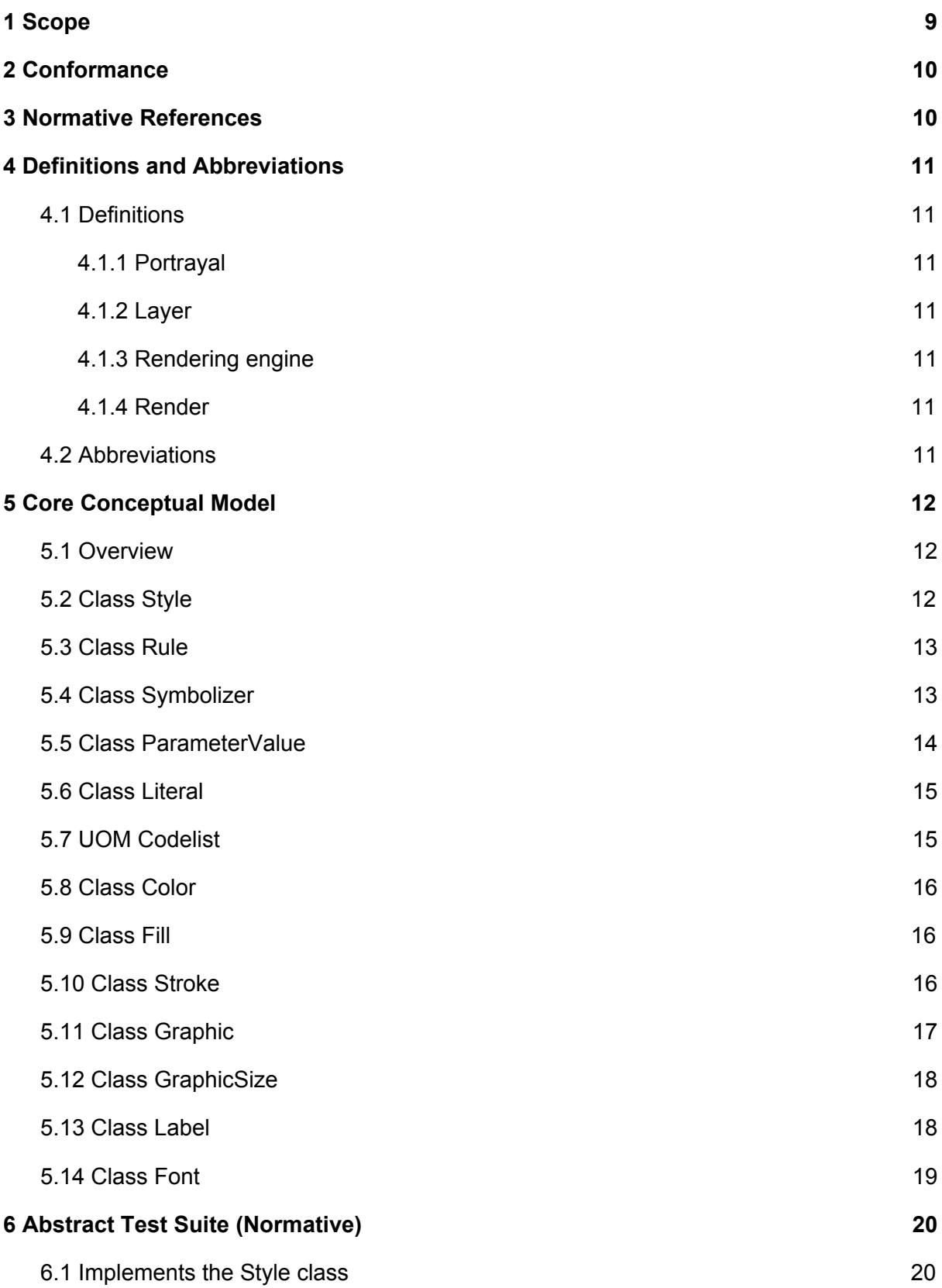

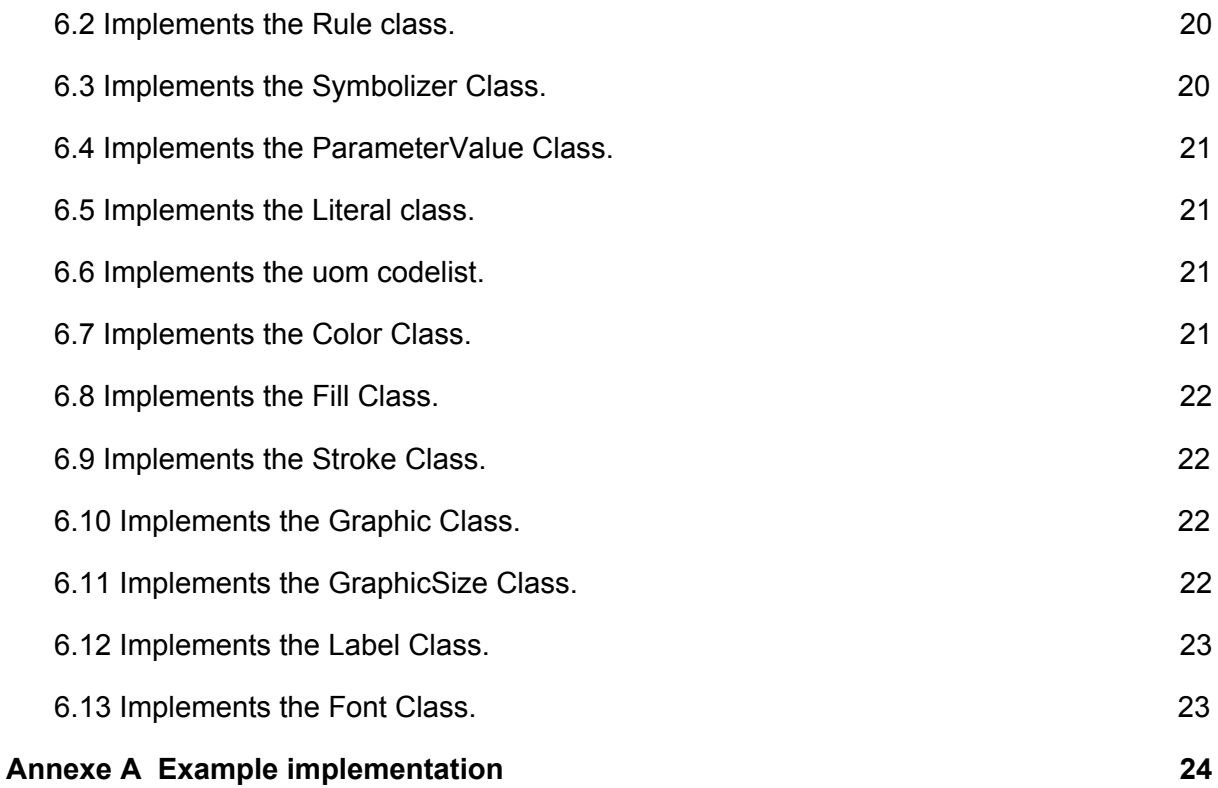

Copyright © 2018 Open Geospatial Consortium

#### i. Abstract

This document presents the requirements for defining the Symbology Conceptual Core Model (SCCM). The SCCM is an abstract, modular, neutral model for the portrayal of geographical data. The model contains a minimal set of abstract classes representing explicit extension points of the model. Note, that this document does not define any extensions.

#### ii. Keywords

The following are keywords to be used by search engines and document catalogues.

Ogcdoc, style, symbology, conceptual, core, modular, neutral, portrayal

iii. Preface

Attention is drawn to the possibility that some of the elements of this document may be the subject of patent rights. The Open Geospatial Consortium shall not be held responsible for identifying any or all such patent rights.

*Recipients of this document are requested to submit, with their comments, notification of any relevant patent claims or other intellectual property rights of which they may be aware that might be infringed by any implementation of the standard set forth in this document, and to provide supporting documentation.*

iv. Submitting organizations

The following organizations submitted this Document to the Open Geospatial Consortium (OGC):

HEIG-VD (School of Management and Engineering Vaud) <https://heig-vd.ch/>

CNRS (National Center for Scientific Research) [http://www.cnrs.fr](http://www.cnrs.fr/)

#### v. Submitters

All questions regarding this submission should be directed to the editor or the submitters:

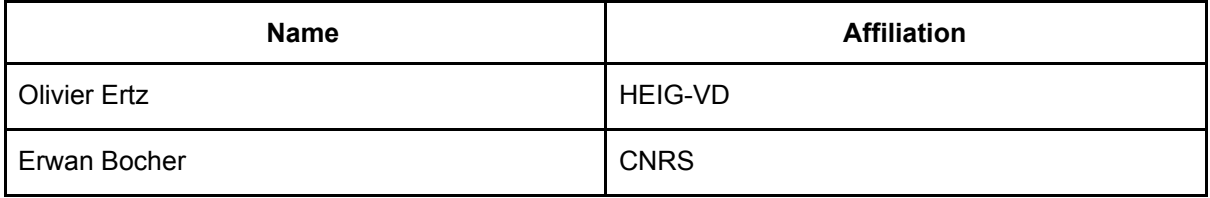

Comments on the content of this standard were given both informally and formally by members of the OGC. The OGC OAB (OGC Architecture Board) reviewed this document and made both types of comments. Written comments were submitted by the following individual members curing the public review:

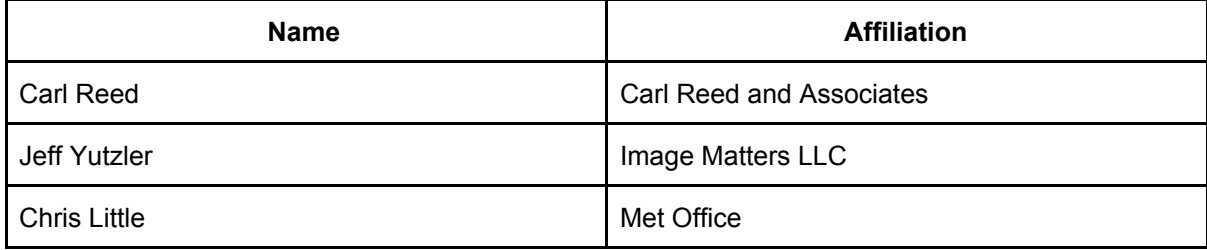

# <span id="page-8-0"></span>1 Scope

This document presents the requirements that define the Symbology Conceptual Core Model (SCCM). The SCCM is an abstract, modular, neutral model for the portrayal of geographical data. The model contains a minimal set of abstract classes representing explicit extension points of the model. Note, that this document does not define any extensions.

Even though the SCCM could be extended in many places (such as Color or ParameterValue), the abstract Style class must be considered as the root element for portraying a geographic data model and for defining a concrete style model, e.g. specific style dedicated to render 2D vector data or a style for 3D, Virtual Reality, Augmented Reality topics (Figure 1).

The SCCM is a new approach (Bocher E, Ertz O, 2018) :

- to provide the flexibility required to achieve adequate cartographic styling and fill the needs of a variety of information communities; e.g. aviation symbols, weather symbols, thematic maps, ...
- to achieve a high level styling interoperability without encoding dependencies.

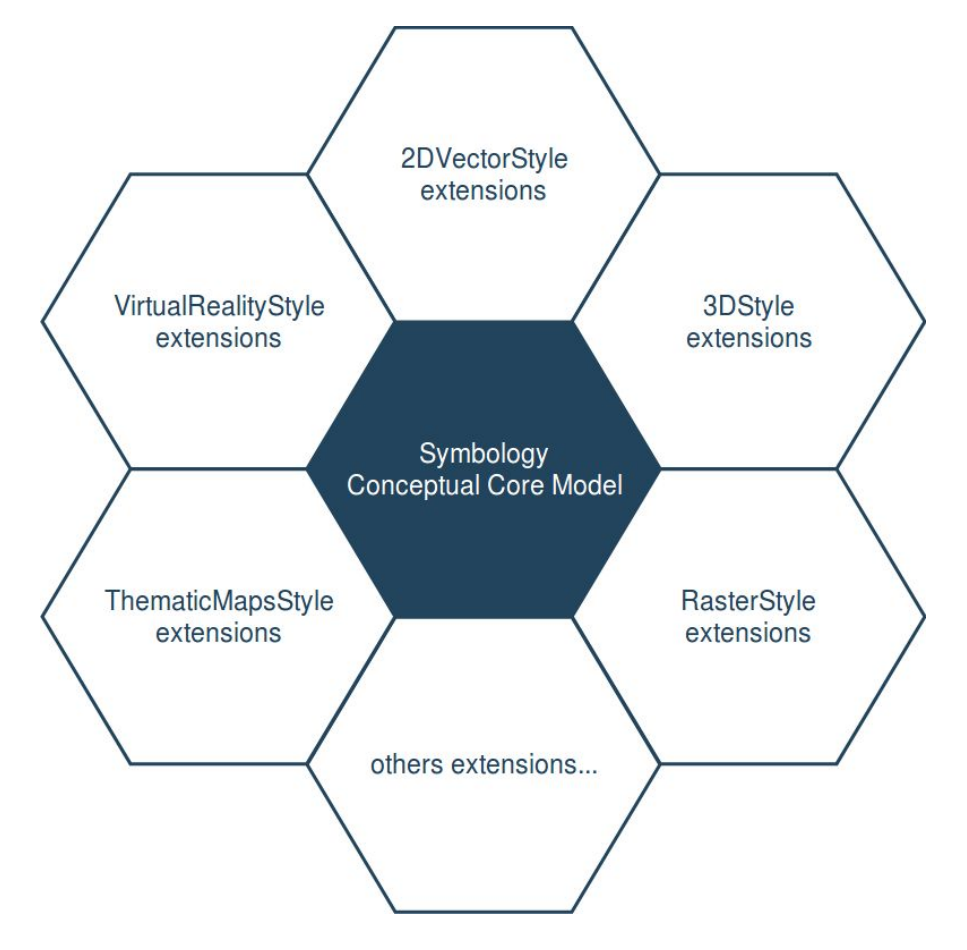

Figure 1. The core model and its potential extensions

Note :

# <span id="page-9-0"></span>2 Conformance

This document defines a standardisation target for extensions that implement the OGC Symbology Conceptual Core Model. The goal is to allow different encodings to have equivalent content and semantics so that they can be interoperable. This document establishes a core requirements class with a URI of [http://www.opengis.net/spec/symbology/2.0/req/core](http://www.opengis.net/spec/se/1.0/req/core)

Requirements and conformance test URIs defined in this document are relative to [http://www.opengis.net/spec/symbology/2.0.](http://www.opengis.net/spec/symbology/2.0) All requirements in this standard are part of the core requirement stated above.

Conformance with this standard shall be checked using all the relevant tests specified in Chapter 6 of this document. The framework, concepts, and methodology for testing, and the criteria to be achieved to claim conformance are specified in the OGC Compliance Testing Policies and Procedures and the OGC Compliance Testing web site.

# <span id="page-9-1"></span>3 Normative References

OGC 06-042, OpenGIS Web Map Service (WMS) Implementation Specification, Version 1.3.0 <http://www.opengeospatial.org/standards/wms>

OGC 05-078r4, OpenGIS Styled Layer Descriptor Profile of the Web Map Service Implementation Specification, Version 1.1.0 <http://www.opengeospatial.org/standards/sld>

OGC 05-077r4, OpenGIS Symbology Encoding Implementation Specification, Version 1.1.0 <http://www.opengeospatial.org/standards/se>

OGC 09-026r2, OGC Filter Encoding 2.0 Encoding Standard - With Corrigendum, <http://www.opengeospatial.org/standards/filter>

OGC 08-131r3, The Specification Model - A Standard for Modular specifications. [https://portal.opengeospatial.org/files/?artifact\\_id=34762](https://portal.opengeospatial.org/files/?artifact_id=34762)

IETF RFC 4646: Tags for Identifying Languages, <https://datatracker.ietf.org/doc/rfc4646/>

ISO 19117:2012, Geographic information - Portrayal <https://www.iso.org/standard/46226.html>

The Unified Code for Units of Measure (UCUM), <http://unitsofmeasure.org/ucum.html>

W3C CSS Fonts chapter, <https://www.w3.org/TR/CSS2/fonts.html#font-styling>

Bocher E, Ertz O. (2018), A redesign of OGC Symbology Encoding standard for sharing cartography. PeerJ Computer Science 4:e14[3](https://doi.org/10.7717/peerj-cs.143) <https://doi.org/10.7717/peerj-cs.143>

Copyright © 2018 Open Geospatial Consortium

# <span id="page-11-0"></span>4 Definitions and Abbreviations

### <span id="page-11-1"></span>4.1 Definitions

### <span id="page-11-2"></span>4.1.1 Portrayal

The ISO defines portrayal as presentation of information for human. See ISO 19117:2012, Geographic information - Portrayal <https://www.iso.org/standard/46226.html>

### <span id="page-11-3"></span>4.1.2 Layer

A layer is an abstraction of reality specified by a geographic data model (feature, coverage...) and represented using a set of symbols (Style) to plot it. A layer contributes to a single geographic subject and may be a theme.

### <span id="page-11-4"></span>4.1.3 Rendering engine

A rendering engine is an automated process that produces graphics using a pipeline of layers and styles as inputs. A rendering engine is commonly found in desktop or server-based geographic information systems.

### <span id="page-11-5"></span>4.1.4 Render

Conversion of digital graphics data into visual form. See ISO 19117:2012, Geographic information - Portrayal <https://www.iso.org/standard/46226.html>

### <span id="page-11-6"></span>4.2 Abbreviations

The abbreviated terms clause gives a list of the abbreviated terms necessary for understanding this document.

IETF Internet Engineering Task Force, <https://ietf.org/>

ISO International Organization for Standardization, [https://www.iso.org](https://www.iso.org/)

OGC Open Geospatial Consortium, [www.opengeospatial.org](http://www.opengeospatial.org/)

UML Unified Modeling Language, <http://www.uml.org/>

# <span id="page-12-0"></span>5 Core Conceptual Model

### <span id="page-12-1"></span>5.1 Overview

The requirements described in this section define the symbology core requirement class. The UML diagram (Figure 2) shows the fundamental concepts of the Symbology Conceptual Core Model.

#### **Requirement Class:** <http://www.opengis.net/spec/symbology/2.0/req/core>

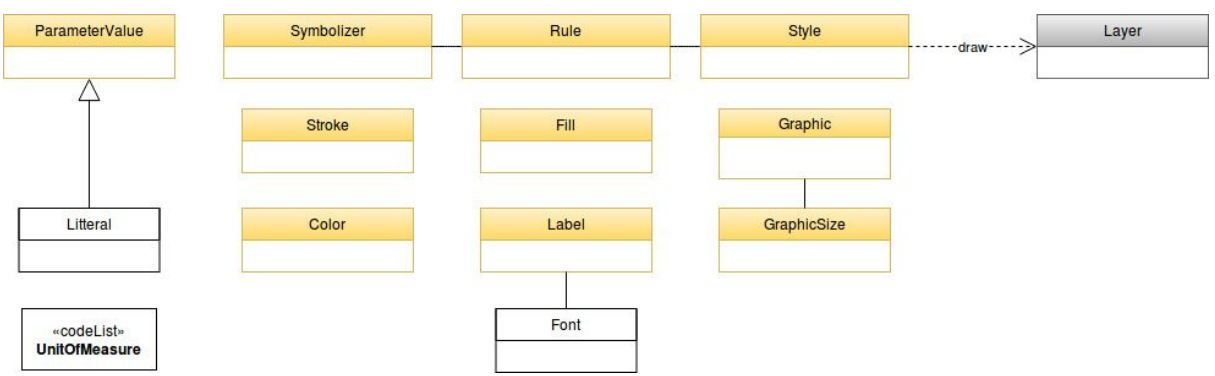

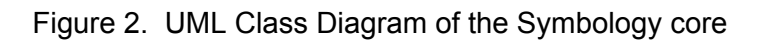

**Scope:** All requirements in this subsection relate to the above requirement class.

### **Dependencies:** None

**Description:** The Symbology conceptual model is shown in the UML Diagram below.

Each concept in the model can be extended according to two main extension principles:

- either globally related to an abstract class (in yellow/italic)
- or locally related to the extension property defined within each class of the model

The role of each class and property in the model above is described in the tables below.

### <span id="page-12-2"></span>5.2 Class Style

**Requirement ID:** <http://www.opengis.net/spec/symbology/2.0/req/core/StyleClass>

**Requirement Txt:** Implementations shall support the encoding of all properties of the Style class and meet all of the tabulated constraints and notes.

This class is the root concept of the Symbology Conceptual Core Model. This class organizes the rules of symbolizing instructions to be applied by a rendering engine on a layer of geographic features (e.g., vector based spatial data or raster data). As an abstract class, it is designed to be extended (e.g., the FeatureTypeStyle extension for vector data).

Please note i that the graphic pipeline of the rendering engine must be expressed unambiguously for each concrete implementation of a Style in order to enable cartographic portrayal interoperability.

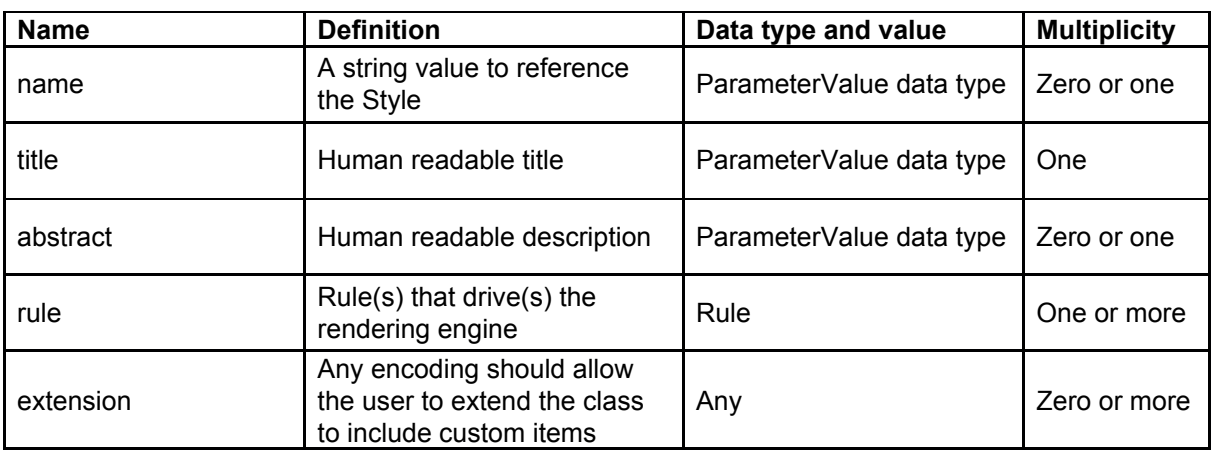

The Style class properties are documented in the following table.

## <span id="page-13-0"></span>5.3 Class Rule

**Requirement ID:** <http://www.opengis.net/spec/symbology/2.0/req/core/RuleClass>

**Requirement Txt:** Implementations shall support the encoding of all *RuleClass* properties and meet all of the tabulated constraints and notes.

This core class describes the concept of a *rule* in the Symbology model. Rules are used to organize symbolizing instructions and potentially to define conditions of application of these associated symbolizers (e.g., feature-property conditions or map scales).

The RuleClass properties are documented in the following table.

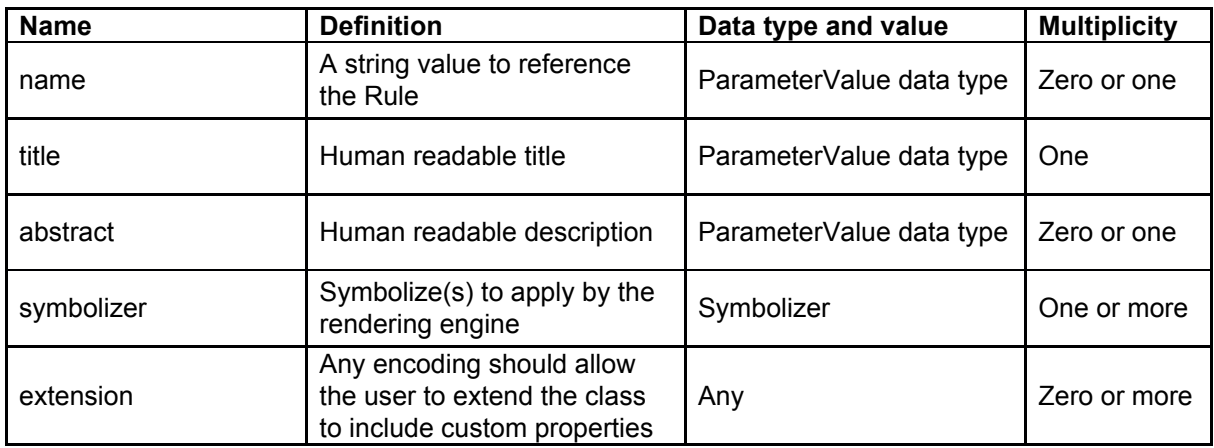

## <span id="page-13-1"></span>5.4 Class Symbolizer

**Requirement ID:** <http://www.opengis.net/spec/symbology/2.0/req/core/SymbolizerClass>

**Requirement Txt:** Implementations shall support the encoding of all *SymbolizerClass* properties and meet all of the tabulated constraints and notes.

This class describes how to portray geographic data given a shape (e.g., area fill, line stroke, point marker, etc.) and graphical properties (e.g., color, opacity, font-family, etc.). As an abstract class, it is designed to be extended.

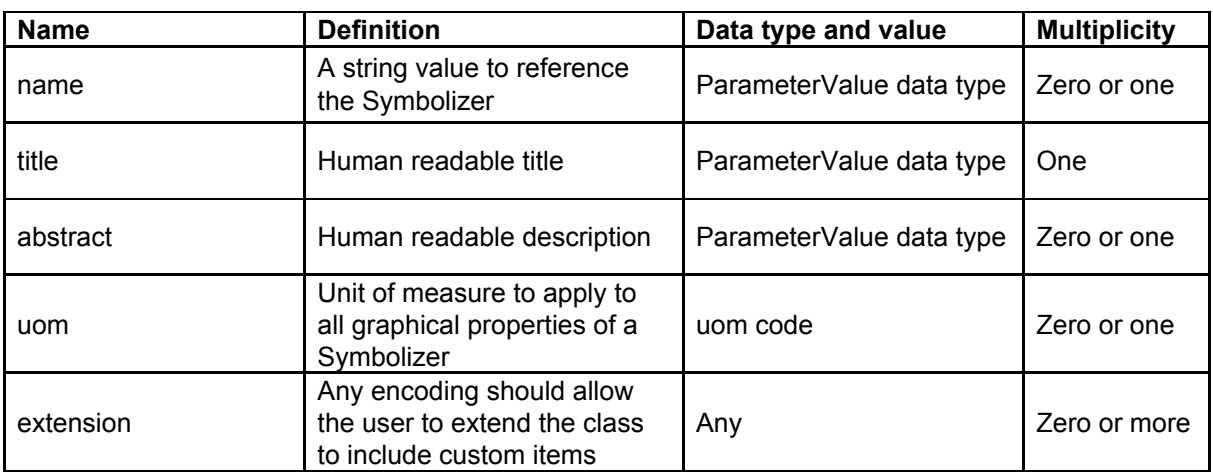

The SymbolizerClass properties are documented in the following table.

To understand what the symbolizer concept is, consider a "Lake" feature type represented by a Polygon that we want to symbolize as a "blue" filled polygon with its boundary drawn as a "black" line. As symbolizer is an abstract class a concrete extension, called here for example AreaSymbolizer must be provided to render an interior "fill" and an outlining "stroke". Consequently the AreaSymbolizer extension will implement concrete extensions of the abstract Stroke and Fill classes of the conceptual model.

Depending on the type of geographical object, a set of symbolizer extensions can be conceived. For example a LineSymbolizer to draw a river, a PointSymbolizer to locate the "Hospitals" or a LabelSymbolizer to render the road name along a line.

### <span id="page-14-0"></span>5.5 Class ParameterValue

### **Requirement ID:**

<http://www.opengis.net/spec/symbology/2.0/req/core/ParameterValueClass>

**Requirement Txt:** Implementations shall support the encoding of all *ParameterValue* parameters class and meet all of the tabulated constraints and notes.

The *ParameterValue* class represents a gateway that provides the value to be used by a parameter in a styling context of use (almost all styling parameters such as width, opacity, displacement, etc are "parameter-values"). This class has a similar meaning to Expression as defined in the OGC Filter Encoding 2.0 standard. As an abstract class, it is designed to be extended (e.g., Literal).

The ParameterValue properties are documented in the following table.

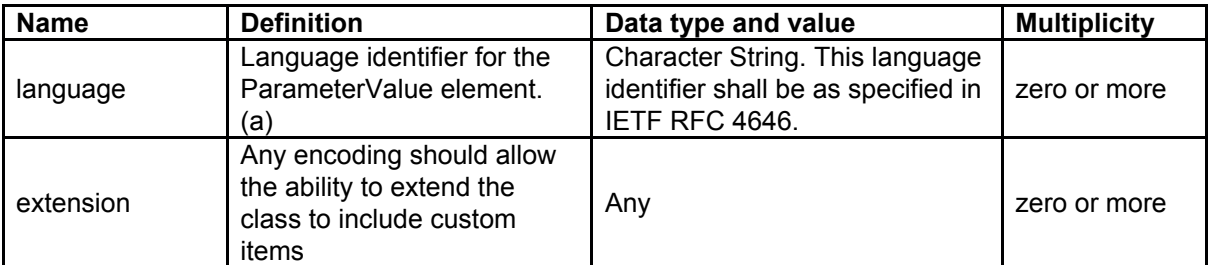

(a) The language identifier should offer a way to adapt the ParameterValue to a specified language, e.g., display the title of a Rule element both in English and French.

### <span id="page-15-0"></span>5.6 Class Literal

### **Requirement ID:** <http://www.opengis.net/spec/symbology/2.0/req/core/LiteralClass>

**Requirement Txt:** Implementations shall support the encoding of all parameters of the Literal class and meet all of the tabulated constraints and notes.

The Literal class is a concrete implementation of the ParameterValue class. LiteralClass represents a typed atomic literal value as a constant explicitly specified. It was originally defined in the OGC Filter Encoding 2.0 standard section 7.5.1.

LiteralClass properties are documented in the following table.

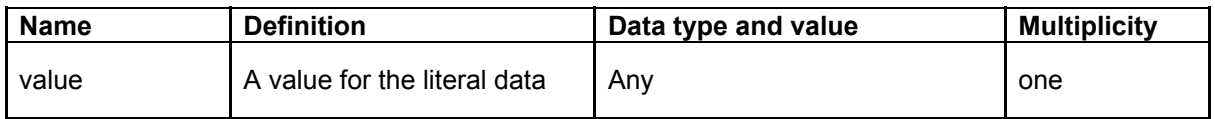

### <span id="page-15-1"></span>5.7 UOM Codelist

**Requirement ID:** <http://www.opengis.net/spec/symbology/2.0/req/core/UOMClass> **Requirement Txt:** Implementations shall support the encoding of all properties of the *UOMClass* and meet all of the tabulated constraints and notes.

For styling parameters that define sizing and positioning of graphical objects (width, displacement, etc.) the unit of measure needs to be provided for the rendering engine. Therefore, for different levels of elements (eg. Symbolizer, Stroke, Fill, GraphicSize...) the model allows using different *uom* codes. Consequently, either the unit of measure is determined through the *uom* code directly associated to each element or it is determined by the innermost parent *uom* code (e.g., an uom code defined at the Symbolizer level implies that this unit is applied for all sizing and positioning values inside the Symbolizer).

Below is the list of allowed units of measure as per UCUM (except for pixel):

- portrayal units: pixel, millimeter, inch, percentage
- ground units: meter, foot

The portrayal unit "pixel" is the default unit of measure. If available, the pixel size depends on the viewer client resolution, otherwise it is equal to  $0.28$ mm  $*$  0.28mm ( $\sim$  90 DPI).

## <span id="page-16-0"></span>5.8 Class Color

**Requirement ID:** <http://www.opengis.net/spec/symbology/2.0/req/core/ColorClass> **Requirement Txt:** Implementations shall support the encoding of all properties of the Color class and meet all of the tabulated constraints and notes.

The *ColorClass* allows the definition of color. As an abstract class and part of the base of the core graphical concepts, this class is a global point of extension for specifying concrete definitions of colors (e.g., RGBColor extension).

The ColorClass properties are documented in the following table.

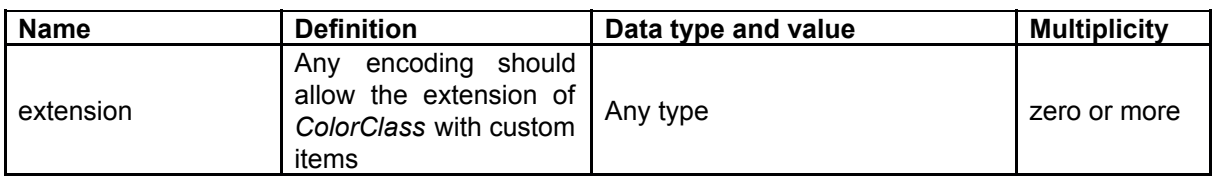

### <span id="page-16-1"></span>5.9 Class Fill

**Requirement ID:** <http://www.opengis.net/spec/symbology/2.0/req/core/FillClass>

**Requirement Txt:** Implementations shall support the encoding of all properties of the *FillClass* and meet all of the tabulated constraints and notes.

*FillClass* defines the graphical symbolizing parameters required to draw the filling of a two-dimensional shape such as a polygon. As an abstract class and part of the base of the core graphical concepts, *FillClass* is a global point of extension for specifying concrete definitions for shape fill operations (e.g., the *SolidFill* and *GraphicFill* extensions).

The FillClass properties are documented in the following table.

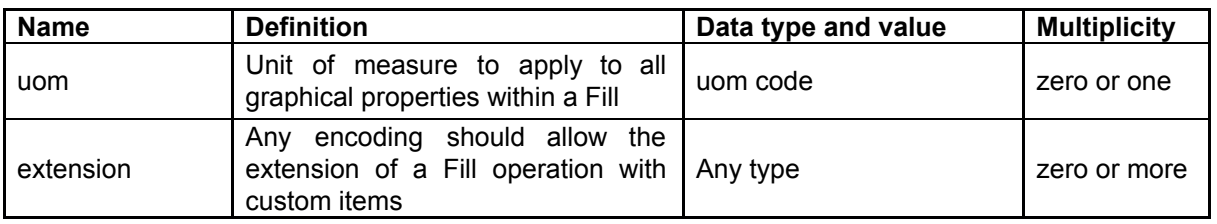

### <span id="page-16-2"></span>5.10 Class Stroke

**Requirement ID:** <http://www.opengis.net/spec/symbology/2.0/req/core/StrokeClass>

**Requirement Txt:** Implementations shall support the encoding of all properties of the *StrokeClass* and meet all of the tabulated constraints and notes.

*StrokeClass* defines the graphical symbolizing parameters for drawing an outline (e.g., for linear geometries or the exterior of a polygon geometry). As an abstract class and part of the base of the core graphical concepts, *StrokeClass* is a global point of extension to specify concrete ways to draw outlines (e.g., the PenStroke and GraphicStroke extensions).

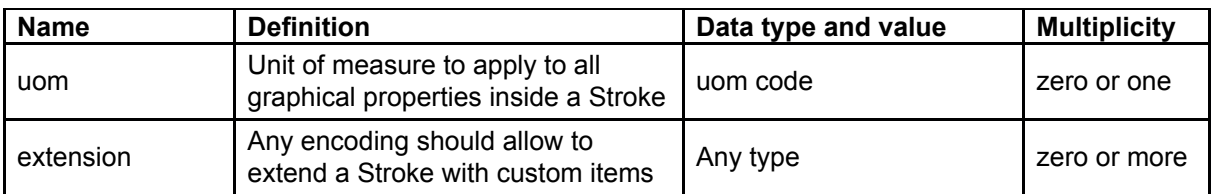

The StrokeClass properties are documented in the following table.

### <span id="page-17-0"></span>5.11 Class Graphic

**Requirement ID:** <http://www.opengis.net/spec/symbology/2.0/req/core/GraphicClass> **Requirement Txt:** Implementations shall support the encoding of all properties of the *GraphicClass* and meet all of the tabulated constraints and notes.

The Graphic class defines the parameters for drawing a graphic symbol such as shape, color(s), and size. A *graphic* can be informally defined as "a little picture" and can be either a bitmap or scaled vector. (The term "graphic" is used instead of the term "symbol" to avoid confusion with Symbolizer, which is used in a different context in this model.) As an abstract class and part of the base of the core graphical concepts, *GraphicClass* is a global point of extension to specify concrete ways to draw "graphic symbol" (e.g. ExternalGraphic and MarkGraphic extensions).

The GraphicClass properties are documented in the following table.

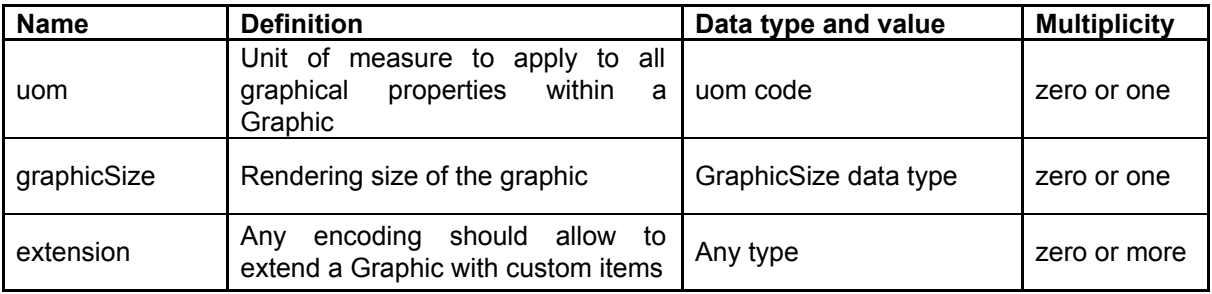

## <span id="page-18-0"></span>5.12 Class GraphicSize

**Requirement ID:** <http://www.opengis.net/spec/symbology/2.0/req/core/GraphicSizeClass>

**Requirement Txt:** Implementations shall support the encoding of all properties of the *GraphicSizeClass* and meet all of the tabulated constraints and notes.

The *GraphicSize* class determines the size of the graphic when it is rendered. As an abstract class, it is designed to be extended to support the various ways the size could be specified such as by a single value, a rectangular box, or by a three-dimensional cube.

The GraphicSize properties are documented in the following table.

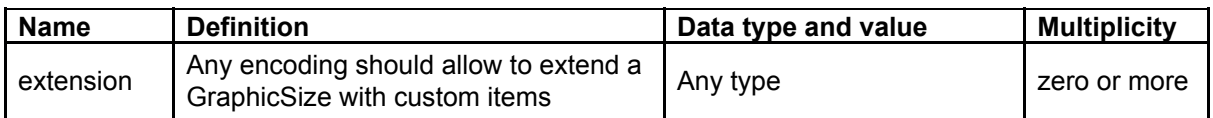

### <span id="page-18-1"></span>5.13 Class Label

**Requirement ID:** <http://www.opengis.net/spec/symbology/2.0/req/core/LabelClass>

**Requirement Txt:** Implementations shall support the encoding of all properties of the *LabelClass* and meet all of the tabulated constraints and notes.

*LabelClass* defines the graphical symbolizing properties for drawing a text label. As an abstract class and part of the base of the core graphical concepts, *LabelClass* is a point of extension to specify concrete ways to draw text label according to placement behaviours (e.g., a PointLabel or LineLabel).

LabelClass properties are documented in the following table.

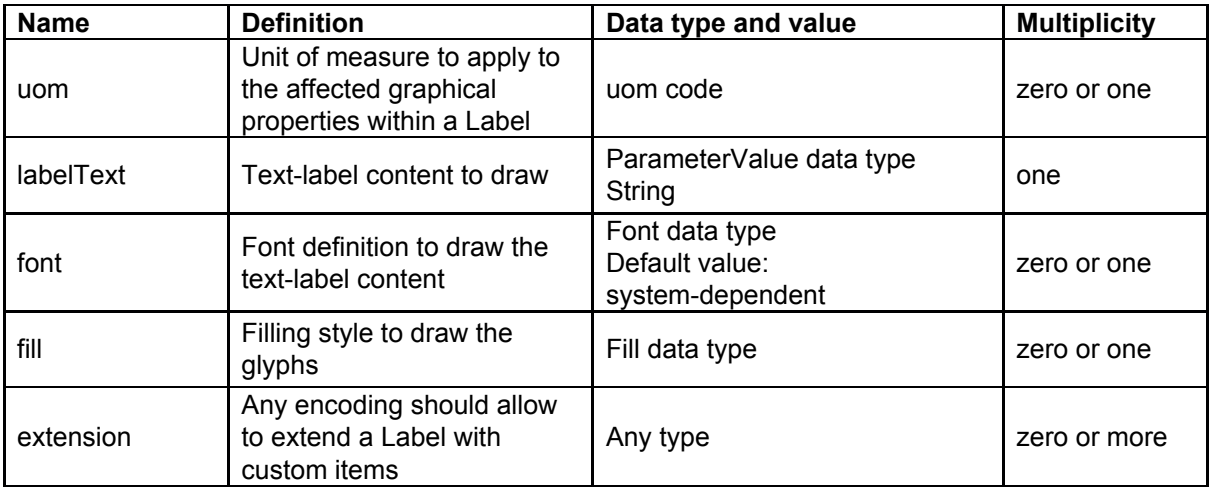

## <span id="page-19-0"></span>5.14 Class Font

#### **Requirement ID:** <http://www.opengis.net/spec/symbology/2.0/req/core/FontClass>

**Requirement Txt:** Implementations shall support the encoding of all properties of the *FontClass* and meet all of the tabulated constraints and notes.

The *FontClass* describes the font properties to apply for the rendering of a text string. It refers to the W3C CSS Fonts chapter.

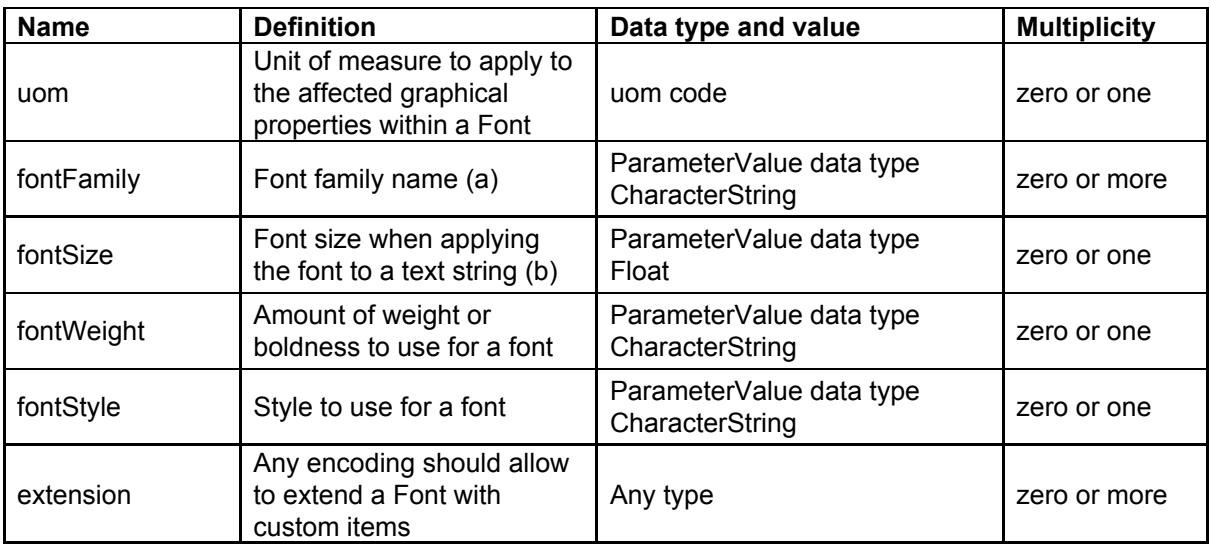

(a) Any number of FontFamily parameters may be given and they are assumed to be in preferred order.

(b) The size unit is specified by the uom code if defined or by the innermost parent unit of measure definition otherwise

# <span id="page-20-0"></span>6 Abstract Test Suite (Normative)

An Symbology Encoding implementation shall satisfy the following characteristics to be conformant with this specification.

The OGC URI identifier of this conformance class is: [http://www.opengis.net/spec/symbology/2.0/conf/core.](http://www.opengis.net/spec/symbology/2.0/conf/core)

It is the root of the test identifiers described below.

### <span id="page-20-1"></span>6.1 Implements the Style class

**Test ID:** [http://www.opengis.net/spec/symbology/2.0/conf/core/StyleClass](http://www.opengis.net/spec/owc/1.0/conf/core/ContextClass)

### **Test purpose:**

To test requirement <http://www.opengis.net/spec/symbology/2.0/req/core/StyleClass>

#### **Test method:**

Review all rows of the Style class and confirm that an encoding rule is defined for each element in the encoding specification.

Check that at least one concrete class of the Style class has an encoding rule defined.

### <span id="page-20-2"></span>6.2 Implements the Rule class.

**Test ID:** [http://www.opengis.net/spec/symbology/2.0/conf/core/RuleClass](http://www.opengis.net/spec/owc/1.0/conf/core/ContextClass)

### **Test Purpose:**

To test requirement <http://www.opengis.net/spec/symbology/2.0/req/core/StyleClass>

### **Test Method:**

Review all rows of the Rule class and confirm that an encoding is defined for each element in the encoding specification.

### <span id="page-20-3"></span>6.3 Implements the Symbolizer Class.

**Test ID:** [http://www.opengis.net/spec/symbology/2.0/conf/core/SymbolizerClass](http://www.opengis.net/spec/owc/1.0/conf/core/ContextClass)

### **Test Purpose:** To test requirement

[http://www.opengis.net/spec/symbology/2.0/req/core/SymbolizerClass](http://www.opengis.net/spec/symbology/2.0/req/core/StyleClass)

#### **Test Method:**

Review all rows of the Symbolizer class and confirm that an encoding rule is defined for each element in the encoding specification.

Check that at least one concrete class of the Symbolizer class (defined by the symbology conceptual model) has an encoding rule defined.

### <span id="page-21-0"></span>6.4 Implements the ParameterValue Class.

**Test ID:** [http://www.opengis.net/spec/symbology/2.0/conf/core/ParameterValueClass](http://www.opengis.net/spec/owc/1.0/conf/core/ContextClass)

### **Test Purpose:** To test requirement

[http://www.opengis.net/spec/symbology/2.0/req/core/](http://www.opengis.net/spec/symbology/2.0/req/core/StyleClass)[ParameterValueClass](http://www.opengis.net/spec/owc/1.0/conf/core/ContextClass)

#### **Test Method:**

Review all rows of the ParameterValue class and confirm that an encoding rule is defined for each element in the encoding specification.

Check that at least one concrete class (defined by the symbology conceptual model) of the ParameterValue abstract class is implemented.

### <span id="page-21-1"></span>6.5 Implements the Literal class.

**Test ID:** [http://www.opengis.net/spec/symbology/2.0/conf/core/LiteralClass](http://www.opengis.net/spec/owc/1.0/conf/core/ContextClass)

#### **Test Purpose:** To test requirement

[http://www.opengis.net/spec/symbology/2.0/req/core/Literal](http://www.opengis.net/spec/symbology/2.0/req/core/StyleClass)[Class](http://www.opengis.net/spec/owc/1.0/conf/core/ContextClass)

### **Test Method:**

Review all rows of the Literal class and confirm that an encoding rule is defined for each element in the encoding specification.

### <span id="page-21-2"></span>6.6 Implements the uom codelist.

**Test ID:** <http://www.opengis.net/spec/symbology/2.0/conf/core/UOMClass> **Test Purpose:** To test requirement <http://www.opengis.net/spec/symbology/2.0/req/core/UOMClass>

**Test Method:** Check that at least the pixel portrayal unit of measure is implemented.

### <span id="page-21-3"></span>6.7 Implements the Color Class.

**Test id:** [http://www.opengis.net/spec/symbology/2.0/conf/core/ColorClass](http://www.opengis.net/spec/owc/1.0/conf/core/ContextClass)

### **Test Purpose:** To test requirement

[http://www.opengis.net/spec/symbology/2.0/req/core/ColorClass](http://www.opengis.net/spec/symbology/2.0/req/core/StyleClass)

### **Test Method:**

Review all rows of the Color class and confirm that an encoding rule is defined for each element in the encoding specification.

Check that at least one concrete class (defined by the symbology conceptual model) of the Color abstract class is implemented.

### <span id="page-22-0"></span>6.8 Implements the Fill Class.

**Test ID:** [http://www.opengis.net/spec/symbology/2.0/conf/core/FillClass](http://www.opengis.net/spec/owc/1.0/conf/core/ContextClass)

#### **Test Purpose:** To test requirement

[http://www.opengis.net/spec/symbology/2.0/conf/req/FillClass](http://www.opengis.net/spec/symbology/2.0/req/core/StyleClass)

#### **Test Method:**

Review all rows of the Fill class and confirm that an encoding rule is defined for each element in the encoding specification.

Check that at least one concrete class (defined by the symbology conceptual model) of the Fill abstract class is implemented.

### <span id="page-22-1"></span>6.9 Implements the Stroke Class.

**Test ID:** [http://www.opengis.net/spec/symbology/2.0/conf/core/StrokeClass](http://www.opengis.net/spec/owc/1.0/conf/core/ContextClass)

### **Test Purpose:** To test requirement

[http://www.opengis.net/spec/symbology/2.0/conf/req/StrokeClass](http://www.opengis.net/spec/symbology/2.0/req/core/StyleClass)

### **Test Method:**

Review all rows of the Stroke class and confirm that an encoding rule is defined for each element in the encoding specification.

Check that at least one concrete class (defined by the symbology conceptual model) of the Stroke abstract class is implemented.

### <span id="page-22-2"></span>6.10 Implements the Graphic Class.

**Test ID:** [http://www.opengis.net/spec/symbology/2.0/conf/core/GraphicClass](http://www.opengis.net/spec/owc/1.0/conf/core/ContextClass)

### **Test Purpose:** To test requirement

[http://www.opengis.net/spec/symbology/2.0/conf/req/GraphicClass](http://www.opengis.net/spec/symbology/2.0/req/core/StyleClass)

### **Test Method:**

Review all rows of the Graphic class and confirm that an encoding rule is defined for each element in the encoding specification.

Check that at least one concrete class (defined by the symbology conceptual model) of the Graphic abstract class is implemented.

### <span id="page-22-3"></span>6.11 Implements the GraphicSize Class.

**Test ID:** <http://www.opengis.net/spec/symbology/2.0/conf/core/GraphicSizeClass>

### **Test Purpose:** To test requirement

<http://www.opengis.net/spec/symbology/2.0/conf/req/GraphicSizeClass>

### **Test Method:**

Review all rows of the GraphicSize class and confirm that an encoding rule is defined for each element in the encoding specification.

### <span id="page-23-0"></span>6.12 Implements the Label Class.

**Test ID:** [http://www.opengis.net/spec/symbology/2.0/conf/core/LabelClass](http://www.opengis.net/spec/owc/1.0/conf/core/ContextClass)

#### **Test Purpose:** To test requirement

[http://www.opengis.net/spec/symbology/2.0/conf/req/LabelClass](http://www.opengis.net/spec/symbology/2.0/req/core/StyleClass)

### **Test Method:**

Review all rows of the Label class and confirm that an encoding rule is defined for each element in the encoding specification.

Check that at least one concrete class (defined by the symbology conceptual model) of the Label abstract class is implemented.

### <span id="page-23-1"></span>6.13 Implements the Font Class.

**Test ID:** [http://www.opengis.net/spec/symbology/2.0/conf/core/FontClass](http://www.opengis.net/spec/owc/1.0/conf/core/ContextClass)

### **Test Purpose:** To test requirement

[http://www.opengis.net/spec/symbology/2.0/conf/req/FontClass](http://www.opengis.net/spec/symbology/2.0/req/core/StyleClass)

### **Test Method:**

Review all rows of the Font class and confirm that an encoding rule is defined for each element in the encoding specification.

## Annexe A Example implementation

<span id="page-24-0"></span>The Symbology Conceptual Core Model standard implies that a concrete style extension is implemented to control how the features of a certains data model are rendered. The following example is given for information only. It must be read and understood as a fictitious implementation of an extension.

Let us introduce the AreaFeatureTypeStyle extension which holds a simple and classical symbolizer, call it the AreaSymbolizer extension which describes the graphical parameters for drawing polygonal features with outlined and filled surface areas.

The figure 3 shows the fundamental concepts of the Symbology Conceptual Core Model that must be implemented to create the AreaFeatureTypeStyle extension.

Note that this extension doesn't contain any rule mechanisms as MinScaleDenominator and MaxScaleDenominator or/and filter operators.

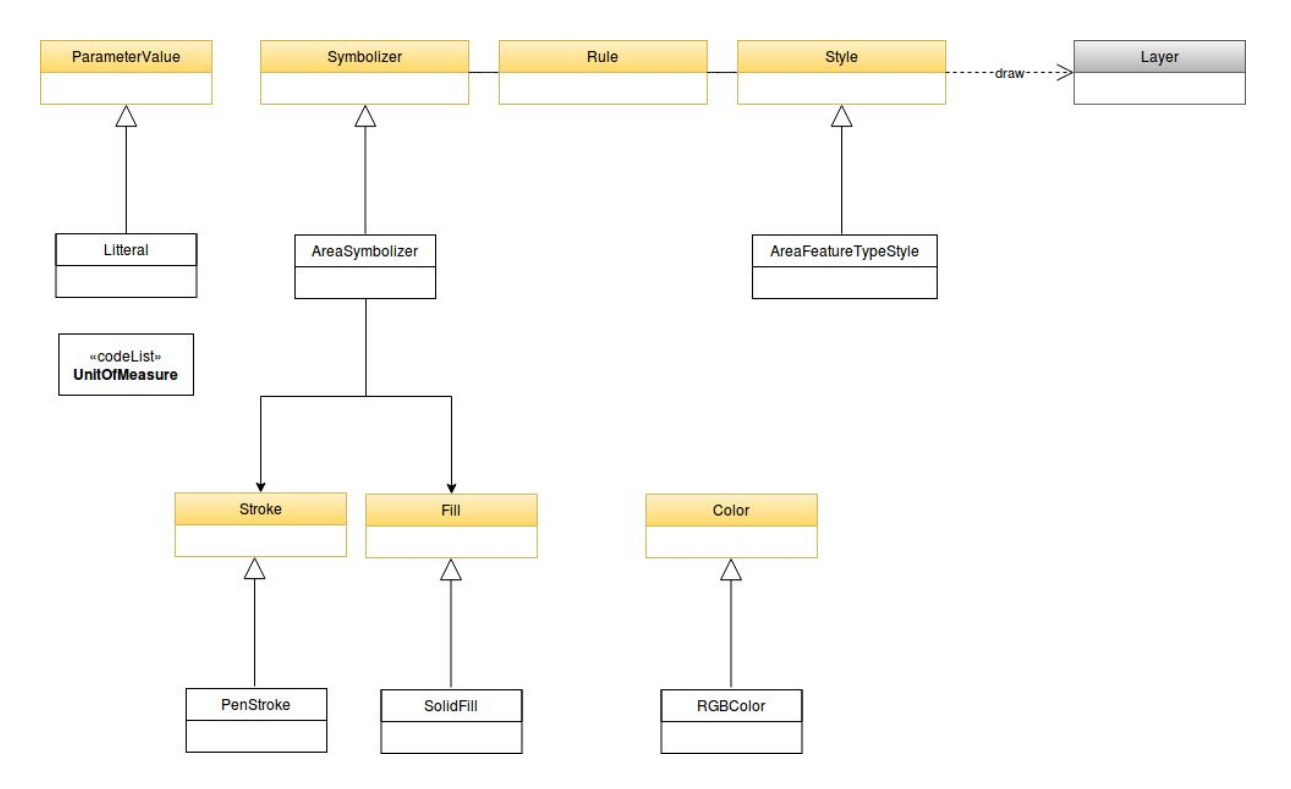

Figure 3. UML Class Diagram of the AreaFeatureTypeStyle extension

#### **AreaFeatureTypeStyle extension**

The AreaFeatureTypeStyle extension defines the styling that is to be applied to a single feature type.

This class extends the abstract Style class described in the core. It defines the ability to portray of a Layer built of N instances of GML AbstractFeatureType (Portele, 2007) with the ability to access features according to Simple Feature SF-2 (Van den Brink et al., 2012).

The rendering engine is driven according to the following execution: all features are applied to each symbolizer in sequence as they appear nested in rule and following the "painters model" with the first item in a list being the first item plotted and hence being on the "bottom".

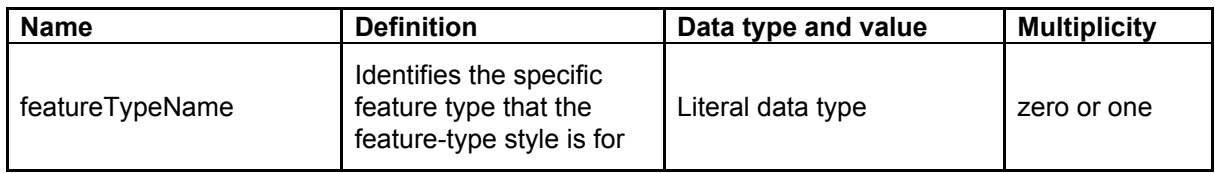

To define the access to the exact feature type geometry to style, the extension adds a geometry property to the AreaSymbolizer with the related behaviours (described below for each requirement).

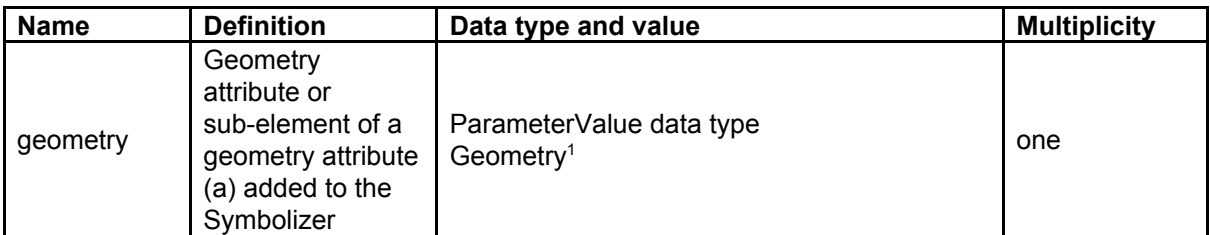

(a) Add to symbolizer the geometry attribute,

(b) Features according GML Simple Feature (SF-2 Level).

### **AreaSymbolizer extension**

An AreaSymbolizer is used to symbolize a geometry into an area including filling its interior and stroking its outline. It is typically used for a 2-dimensional geometry (e.g. Polygon).

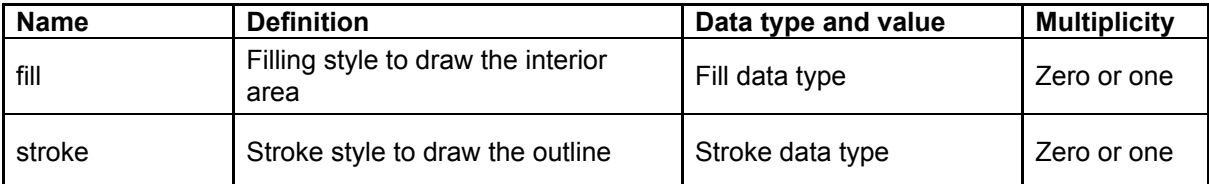

(a) If a geometry has "holes," then they are not filled, but the borders around the holes are stroked in the usual way if a Stroke parameter is mentioned. "Islands" within holes are filled and stroked, and so on. If a point is used, then a small, square, orthogonal-normal area should be constructed for rendering. If a line is used, then the line (string) is closed for filling (only) by connecting its end point to its start point, any line crossings are corrected in some way, and only the original line is stroked.

<sup>1</sup> from http://www.opengis.net/doc/IS/SFA/6.1.2

(b) A missing Fill property means that the geometry will not be filled. A missing Stroke property means that the geometry will not be stroked. When both are used, the filling is rendered first and then the stroking rendered on top of the filling.

### **SolidFill extension**

The SolidFill class is a concrete implementation of the Fill class and allows to formulate a filling of an area (e.g. a polygon geometry or any kind of symbol).

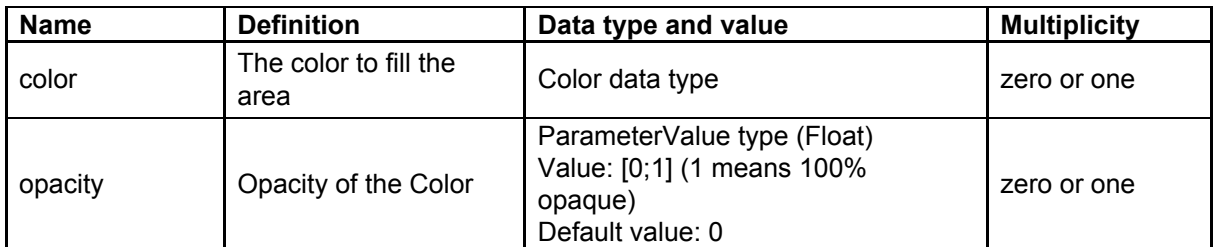

Note : Any fill implementation can be imagined as for example a TextureFill extension to add a level of artistic control and realism to a surface. For a complex Texture properties a specific Symbolizer could be proposed.

### **PenStroke extension**

The PenStroke extension is a concrete implementation of the Stroke class. It allows to draw a line (e.g. a 1-dimensional geometry, the outline of a marker, etc) analogously to how a pen is used with ink, that is to say by filling the area formed by the thickness of the line.

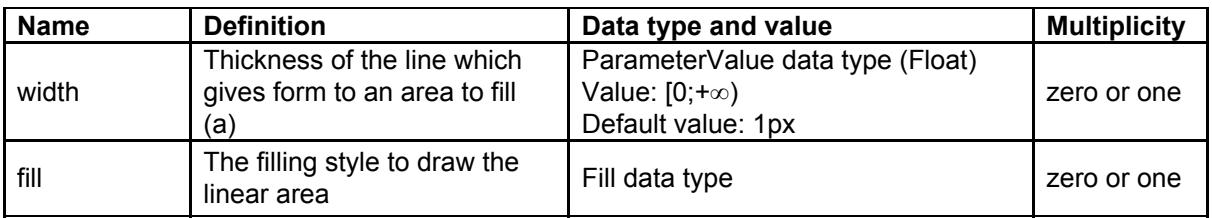

(a) The Width parameter is in the context of a UnitOfMeasure code (that may be inherited from a parent element).

### **RGBColor extension**

The RGBColor extension is a concrete implementation of the Color class where the color is expressed as three integer properties in conformance with the sRGB standardized color space.

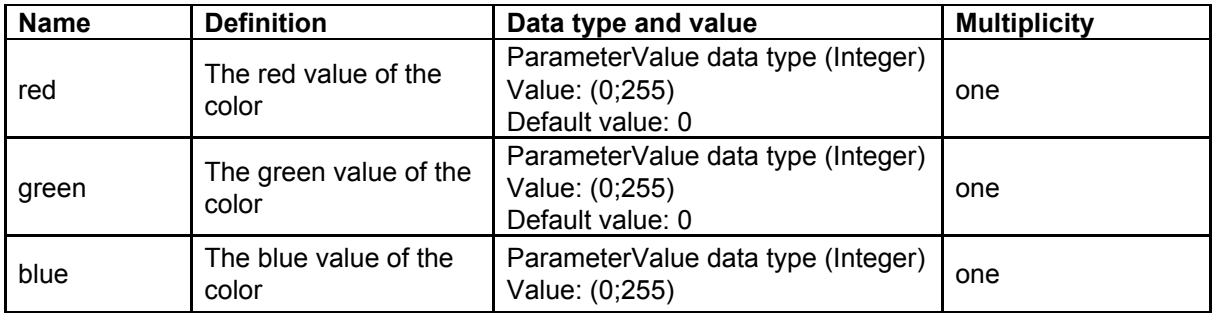

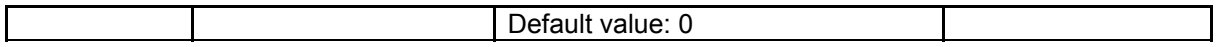

#### **Annexe references**

Portele C. 2007. OpenGIS® geography markup language (GML) encoding standard, version 3.2.1 (OGC 07-036) (accessed august 2018)

Van den Brink L, Portele C, Vretanos PA. 2012. Geography markup language (GML) simple features profile—with corrigendum (OGC 10-100r3) Wayland: Open Geospatial Consortium, Inc. Technical report (accessed august 2018)